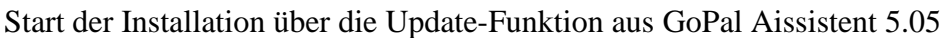

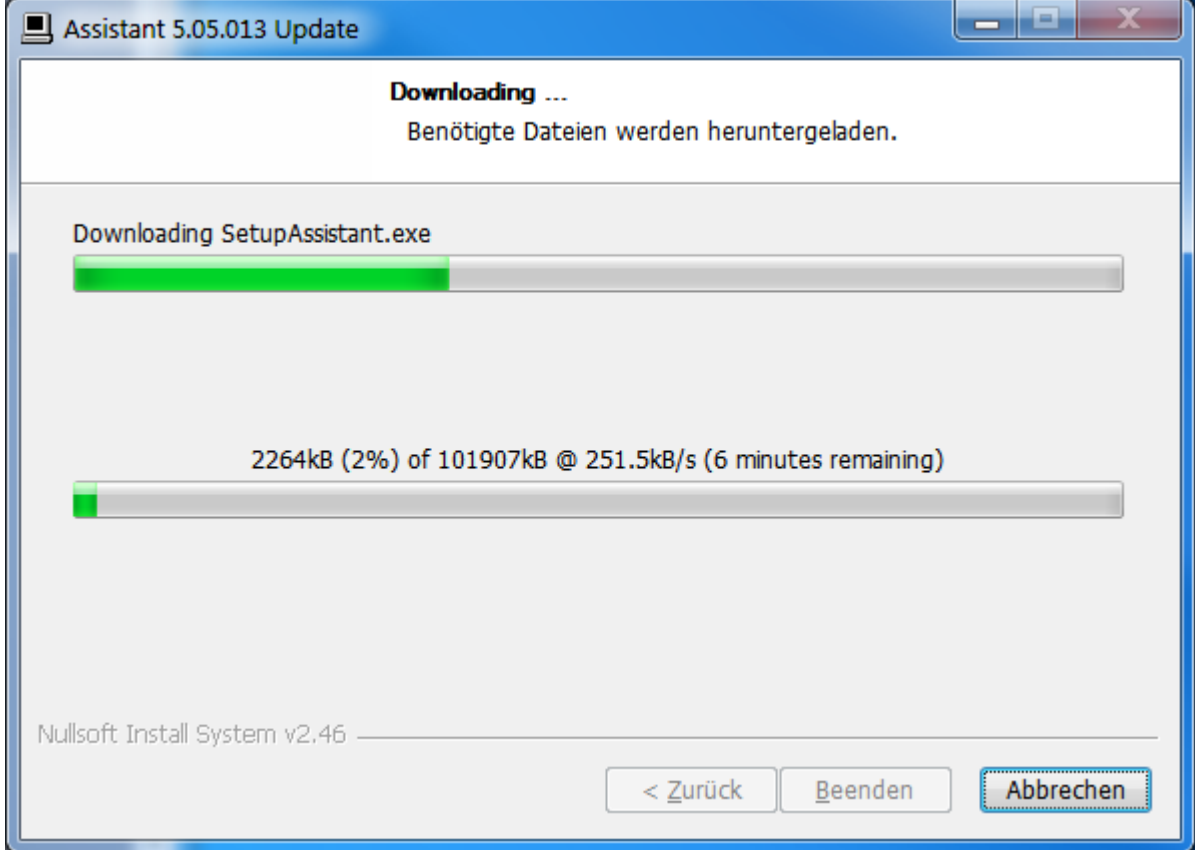

Die Internetverbindung steht einwandfrei, trotzdem erfolgt diese Anzeige:

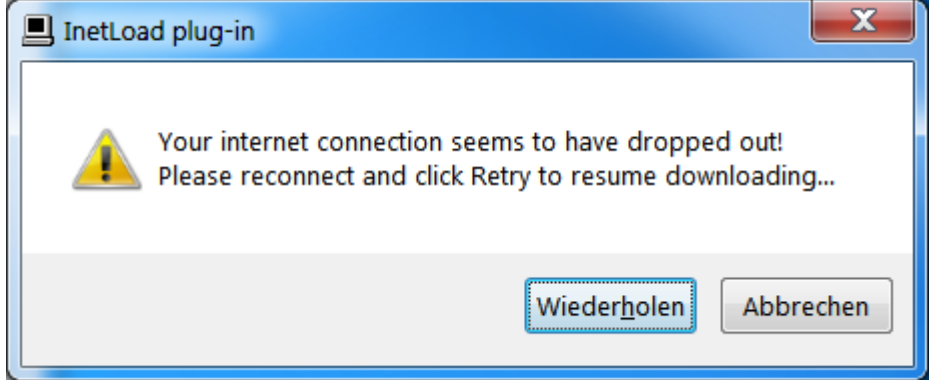

Wiederholung gestartet, Laufzeit nochmals ca. 8 Minuten Dieser Vorgang kann laufend wiederholt werden ohne Erfolg.

Wer hat eine solche Software entwickelt?